# **Nodular Documentation**

*Release 0.1.0*

**HasGeek**

**Jul 14, 2017**

# **Contents**

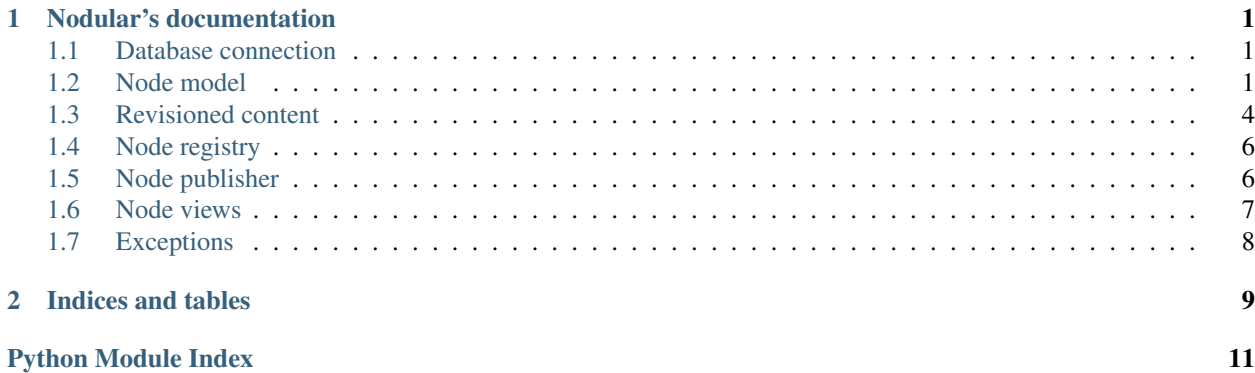

# CHAPTER 1

# Nodular's documentation

<span id="page-4-4"></span><span id="page-4-0"></span>Nodular provides a base class and helpers for hierarchical content objects.

Contents:

### <span id="page-4-1"></span>**Database connection**

Nodular provides a Flask-SQLAlchemy database object that all models in your app must use. Typical usage:

```
from nodular import db
from coaster.sqlalchemy import BaseMixin
class MyModel(BaseMixin, db.Model):
   pass
```
To initialize with an app:

```
from flask import Flask
app = Flask(__name__)
db.init_app(app)
```
If you have only one app per Python process (which is typical), add this line to your init sequence:

db.app = app

This makes your app the default app for this database object and removes the need to use app. test\_request\_context() when querying the database outside a request context.

### <span id="page-4-2"></span>**Node model**

<span id="page-4-3"></span>Nodular's NodeMixin and Node models are the base classes for all content objects.

#### <span id="page-5-6"></span>class nodular.node.**Node**(*\*\*kwargs*)

Base class for all content objects.

#### **access\_for**(*roles=None*, *user=None*, *token=None*)

Return a proxy object that limits read and write access to attributes based on the user's roles. If the roles parameter isn't provided, but a user or token is provided instead,  $roles\_for$  () is called:

```
# This typical call:
obj.access_for(user=current_user)
# Is shorthand for:
obj.access_for(roles=obj.roles_for(user=current_user))
```
#### <span id="page-5-5"></span>**aliases**

Dictionary of all aliases for renamed, moved or deleted sub-nodes.

#### **as\_dict**()

Export the node as a dictionary.

#### **buid**

URL-friendly UUID representation, using URL-safe Base64 (BUID)

#### **etype**

Effective type of this instance

classmethod **get**(*buid*)

Get a node by its buid.

**getprop**(*key*, *default=None*)

Return the inherited value of a property from the closest parent node on which it was set.

#### <span id="page-5-3"></span>**id**

Database identity for this model, used for foreign key references from other models

#### **import\_from**(*data*)

Import the node from a dictionary.

#### <span id="page-5-2"></span>**make\_name**(*reserved=[]*)

Autogenerates a [name](#page-5-1) from the  $title$ . If the auto-generated name is already in use in this model,  $make\_name$  () tries again by suffixing numbers starting with 2 until an available name is found.

#### **make\_token\_for**(*user*, *roles=None*, *token=None*)

Generate a token for the specified user that grants access to this object alone, with either all roles available to the user, or just the specified subset. If an existing token is available, add to it.

This method should return None if a token cannot be generated. Must be implemented by subclasses.

#### <span id="page-5-1"></span>**name**

The URL name of this object, unique within a parent container

#### <span id="page-5-4"></span>**nodes**

Dictionary of all sub-nodes.

#### **parent\_id**

Container for this node (used mainly to enforce uniqueness of 'name').

#### **path**

Path to this node for URL traversal.

#### **permissions**(*user*, *inherited=None*)

Permissions for this model, plus permissions inherited from the parent.

```
query_class
```
alias of Query

<span id="page-6-2"></span>**roles\_for**(*user=None*, *token=None*)

Return roles available to the given user or token on this object. The data type for both parameters are intentionally undefined here. Subclasses are free to define them in any way appropriate. Users and tokens are assumed to be valid.

The role all is always granted. If either user or token is specified, the role user is granted. If neither, anon is granted.

**root**

The root node for this node's tree.

#### **short\_title**()

Generates an abbreviated title by subtracting the parent's title from this instance's title.

#### **suuid**

URL-friendly UUID representation, using ShortUUID

#### <span id="page-6-0"></span>**title**

The title of this object

**upsert**(*parent*, *name*, *\*\*fields*)

Insert or update an instance

**url\_for**(*action='view'*, *\*\*kwargs*)

Return public URL to this instance for a given action (default 'view')

#### **url\_id**

URL-friendly UUID representation as a hex string

#### **users\_with**(*roles*)

Return an iterable of all users who have the specified roles on this object. The iterable may be a list, tuple, set or SQLAlchemy query.

Must be implemented by subclasses.

#### **uuid**

UUID column, or synonym to existing  $id$  column if that is a UUID

#### <span id="page-6-1"></span>class nodular.node.**NodeAlias**(*\*\*kwargs*)

When a node is renamed, it gets an alias connecting the old name to the new. NodeAlias makes it possible for users to rename nodes without breaking links.

#### **query\_class**

alias of Query

#### class nodular.node.**NodeMixin**

NodeMixin provides functionality for content objects to connect to the Node base table. NodeMixin and Node should be used together:

```
class MyContentType(NodeMixin, Node):
    __tablename__ = 'my_content_type'
   my\_column = Column(...)
```
NodeMixin will use \_\_tablename\_\_ as the node type identifier and will autogenerate a \_\_title\_\_ attribute. This title is used in the UI when the user adds a new node.

#### **permissions**(*user*, *inherited=None*)

Return permissions available to the given user on this object

class nodular.node.**ProxyDict**(*parent*, *collection\_name*, *childclass*, *keyname*, *parentkey*)

Proxies a dictionary on a relationship. This is intended for use with  $\text{lazy='dynamic'}$  relationships, but can also be used with regular InstrumentedList relationships.

<span id="page-7-2"></span>ProxyDict is used for [Node.nodes](#page-5-4) and [Node.aliases](#page-5-5).

#### Parameters

- **parent** The instance in which this dictionary exists.
- **collection\_name** The relationship that is being proxied.
- **childclass** The model referred to in the relationship.
- **keyname** Attribute in childclass that will be the dictionary key.
- **parentkey** Attribute in childclass that refers back to this parent.
- **clear**()  $\rightarrow$  None. Remove all items from D.
- **items** ()  $\rightarrow$  list of D's (key, value) pairs, as 2-tuples
- **iteritems** ()  $\rightarrow$  an iterator over the (key, value) items of D
- **iterkeys** ()  $\rightarrow$  an iterator over the keys of D
- **itervalues** ()  $\rightarrow$  an iterator over the values of D
- **pop**  $(k|, d|) \rightarrow v$ , remove specified key and return the corresponding value. If key is not found, d is returned if given, otherwise KeyError is raised.
- **popitem** ()  $\rightarrow$  (k, v), remove and return some (key, value) pair as a 2-tuple; but raise KeyError if D is empty.
- **setdefault**  $(k|, d|) \rightarrow D.get(k,d)$ , also set D[k]=d if k not in D
- **update** ( $[E]$ , \*\*F)  $\rightarrow$  None. Update D from mapping/iterable E and F. If E present and has a .keys() method, does: for k in E:  $D[k] = E[k]$  If E present and lacks .keys() method, does: for  $(k, v)$  in E:  $D[k] = v$  In either case, this is followed by: for k, v in F.items():  $D[k] = v$

**values** ()  $\rightarrow$  list of D's values

nodular.node.**pathjoin**(*a*, *\*p*)

Join two or more pathname components, inserting '/' as needed. If any component is an absolute path, all previous path components will be discarded.

**Note:** This function is the same as  $\circ$  s path.join() on POSIX systems but is reproduced here so that Nodular can be used in non-POSIX environments.

### <span id="page-7-0"></span>**Revisioned content**

Nodular's RevisionedNodeMixin base class helps make models with revisioned content.

<span id="page-7-1"></span>class nodular.revisioned.**RevisionedNodeMixin**

RevisionedNodeMixin replaces NodeMixin for models that need to keep their entire contents under revision control. A revisioned node can have multiple simultaneously active versions (each with a label) or archived versions (label=None).

Revisions are stored as distinct table rows with full content, not as diffs. All columns that need revisioning must be in the RevisionMixin model, not in the [RevisionedNodeMixin](#page-7-1) model. Usage:

```
class MyDocument(RevisionedNodeMixin, Node):
    __tablename__ = u'my_document'
```

```
class MyDocumentRevision(MyDocument.RevisionMixin, db.Model):
    # __tablename__ is auto-generated
   content = db.Column(db.UnicodeText)
    ...
```
**revise**(*revision=None*, *user=None*, *workflow\_label=None*) Clone the given revision or make a new blank revision.

Returns New revision object

**set\_workflow\_label**(*revision*, *workflow\_label*) Set the workflow label for the given revision.

#### class nodular.revisioned.RevisionedNodeMixin.**RevisionMixin**

The RevisionMixin base class is available from subclasses of [RevisionedNodeMixin](#page-7-1). It describes the model for a revision of the [RevisionedNodeMixin](#page-7-1) node and defines relationships between the two models.

For usage instructions, see [RevisionedNodeMixin](#page-7-1).

RevisionMixin adds the following attributes and methods to your class.

#### **\_\_parent\_model\_\_**

**\_\_tablename\_\_**

Refers to the parent  $RevisionedNodeMixin$  subclass for which this model stores content revisions.

#### Autogenerated table name (parent table name with '\_revision' suffixed).

#### **node\_id**

#### **node**

Id and relationship to the parent model instance. The foreign key constraint refers to the parent model and *not* to the [Node](#page-4-3) table to ensure that a revision cannot be accidentally attached to the wrong type of node.

#### **status**

Unique workflow status code for this node, None for archived revisions. A given revision code may be used by only one revision in a document, to indicate a revision currently flagged as Draft, Pending or Published.

#### **user\_id**

#### **user**

The user who created this revision. In a multi-user editing environment, only one user can be tagged as the creator of the revision.

#### **previous\_id**

#### **previous**

Id and relationship to previous revision that revision revises.

#### <span id="page-8-0"></span>**copy**()

Copies this revision into a new revision attached to the same parent model.  $\text{copy}(i)$  is not content aware; your subclass will need to override  $\mathcal{C}^{\mathcal{O}}(t)$  to copy contents:

```
class MyDocumentRevision(MyDocument.RevisionMixin, db.Model):
   content = db.Column(db.UnicodeText)
   def copy(self):
       revision = super(MyDocumentRevision, self).copy()
        revision.content = self.content
        return revision
```
### <span id="page-9-4"></span><span id="page-9-0"></span>**Node registry**

The node registry is a place to list the relationships between node types and their views.

Nodular does *not* provide a global instance of [NodeRegistry](#page-9-2). Since the registry determines what is available in an app, registries should be constructed as app-level globals.

<span id="page-9-2"></span>class nodular.registry.**NodeRegistry**

Registry for node types and node views.

**register\_node**(*model*, *view=None*, *itype=None*, *title=None*, *child\_nodetypes=None*, *parent\_nodetypes=None*)

Register a node.

#### Parameters

- **model** ([Node](#page-4-3)) Node model.
- **view** (NodeView) View for this node type (optional).
- **itype** ([string](https://docs.python.org/2/library/string.html#module-string)) Register the node model as an instance type (optional).
- **title** ([string](https://docs.python.org/2/library/string.html#module-string)) Optional title for the instance type.
- **child\_nodetypes** (*list*) Allowed child nodetypes. None or empty implies no children allowed.
- **parent\_nodetypes** (*list*) Nodetypes that this node can be a child of.

The special value ' $\star$ ' in child\_nodetypes implies that this node is a generic container. ' $\star$ ' in parent\_nodetypes implies that this node can appear in any container that has  $' \star'$  in child\_nodetypes.

#### **register\_view**(*nodetype*, *view*)

Register a view.

Parameters

- **nodetype** ([string](https://docs.python.org/2/library/string.html#module-string)) Node type that this view renders for.
- **view** ([NodeView](#page-10-1)) View class.

### <span id="page-9-1"></span>**Node publisher**

A node publisher translates between paths and URLs and publishes views for a given path. Typical usage:

```
from nodular import NodeRegistry, NodePublisher
from myapp import app, root, registry
assert isinstance(registry, NodeRegistry)
# Publish everything under /
publisher = NodePublisher(root, registry, '/')
@app.route('/<path:anypath>', methods=['GET', 'POST', 'PUT', 'DELETE'])
def publish_path(anypath):
    return publisher.publish(anypath)
```
<span id="page-9-3"></span>class nodular.publisher.**NodePublisher**(*root*, *registry*, *basepath*, *urlpath=None*) NodePublisher publishes node paths.

#### **Parameters**

- <span id="page-10-4"></span>• **root** – Root node for lookups (Node instance or integer primary key id).
- **registry** ([NodeRegistry](#page-9-2)) Registry for looking up views.
- **basepath** ([string](https://docs.python.org/2/library/string.html#module-string)) Base path to publish from, typically '/'.
- **urlpath** ([string](https://docs.python.org/2/library/string.html#module-string)) URL path to publish to, typically also '/'. Defaults to the basepath value.

NodePublisher may be instantiated either globally or per request, but requires a root node to query against. Depending on your setup, this may be available only at request time.

<span id="page-10-2"></span>**publish**(*path*, *user=None*, *permissions=None*)

Publish a path using views from the registry.

#### Parameters

- **path** Path to be published (relative to the initialized basepath).
- **user** User we are rendering for (required for permission checks).
- **permissions** Externally-granted permissions for this user.

Returns Result of the called view or [NotFound](http://werkzeug.pocoo.org/docs/exceptions/#werkzeug.exceptions.NotFound) exception if no view is found.

[publish\(\)](#page-10-2) uses [traverse\(\)](#page-10-3) to find a node to publish.

#### <span id="page-10-3"></span>**traverse**(*path*, *redirect=True*)

Traverse to the node at the given path, returning the closest matching node and status.

#### **Parameters**

- **path** Path to be traversed.
- **redirect** If True (default), look for redirects when there's a partial match.

Returns Tuple of (status, node, path)

Return value status is one of MATCH, REDIRECT, PARTIAL, NOROOT or GONE. For an exact MATCH, node is the found node and path is None. For a REDIRECT or PARTIAL match, node is the closest matching node and path is the URL path to redirect to OR the remaining unmatched path. NOROOT implies the root node is missing. If redirects are enabled and a  $NodeAlias$  is found indicating a node is deleted, status is GONE.

[traverse\(\)](#page-10-3) does not require a registry since it does not look up views. [NodePublisher](#page-9-3) may be initialized with registry=None if only used for traversal.

**url\_for**(*node*, *action=u'view'*, *\_external=False*, *\*\*kwargs*)

Generates a URL to the given node with the view.

#### **Parameters**

- **node** Node instance
- **endpoint** the endpoint of the URL (name of the function)

class nodular.publisher.**TRAVERSE\_STATUS** Traversal status codes.

### <span id="page-10-0"></span>**Node views**

<span id="page-10-1"></span>class nodular.view.**NodeView**(*node*, *user=None*, *permissions=None*)

Base class for node view handlers, to be initialized once per view render. Views are typically constructed like this:

```
class MyNodeView(NodeView):
   @NodeView.route('/')
   def index(self):
       return u'index view'
   @NodeView.route('/edit', methods=['GET', 'POST'])
   @NodeView.route('/', methods=['PUT'])
   @NodeView.requires_permission('edit', 'siteadmin')
   def edit(self):
       return u'edit view'
   @NodeView.route('/delete', methods=['GET', 'POST'])
   @NodeView.route('/', methods=['DELETE'])
   @NodeView.requires_permission('delete', 'siteadmin')
   def delete(self):
       return u'delete view'
```
#### **Parameters**

- **node** (*[Node](#page-4-3)*) Node that we are rendering a view for.
- **user** User that the view is being rendered for.

```
static requires_permission(permission, *other)
```
Decorator to enforce a permission requirement on a view.

#### Parameters

- **permission** ([string](https://docs.python.org/2/library/string.html#module-string)) Permission required to access this handler.
- **other** Other permissions, any of which can be used to access this handler.

Available permissions are posted to flask.q.permissions for the lifetime of the request.

static **route**(*rule*, *endpoint=None*, *methods=None*, *defaults=None*) Decorator for view handlers.

#### Parameters

- **rule** ([string](https://docs.python.org/2/library/string.html#module-string)) URL rule. See [Werkzeug routing](http://werkzeug.pocoo.org/docs/routing/) for syntax.
- **endpoint** ([string](https://docs.python.org/2/library/string.html#module-string)) Endpoint name, defaulting to method name.
- **methods** (list) List of HTTP methods (default GET only).
- **defaults** ([dict](https://docs.python.org/2/library/stdtypes.html#dict)) Default values to be passed to handler.

### <span id="page-11-0"></span>**Exceptions**

Exceptions raised by Nodular.

# CHAPTER 2

Indices and tables

- <span id="page-12-0"></span>• genindex
- modindex
- search

# Python Module Index

### <span id="page-14-0"></span>n

nodular.db, [1](#page-4-1) nodular.exceptions, [8](#page-11-0) nodular.node, [1](#page-4-2) nodular.publisher, [6](#page-9-1) nodular.registry, [6](#page-9-0) nodular.revisioned, [4](#page-7-0) nodular.view, [7](#page-10-0)

### Index

### Symbols

### N

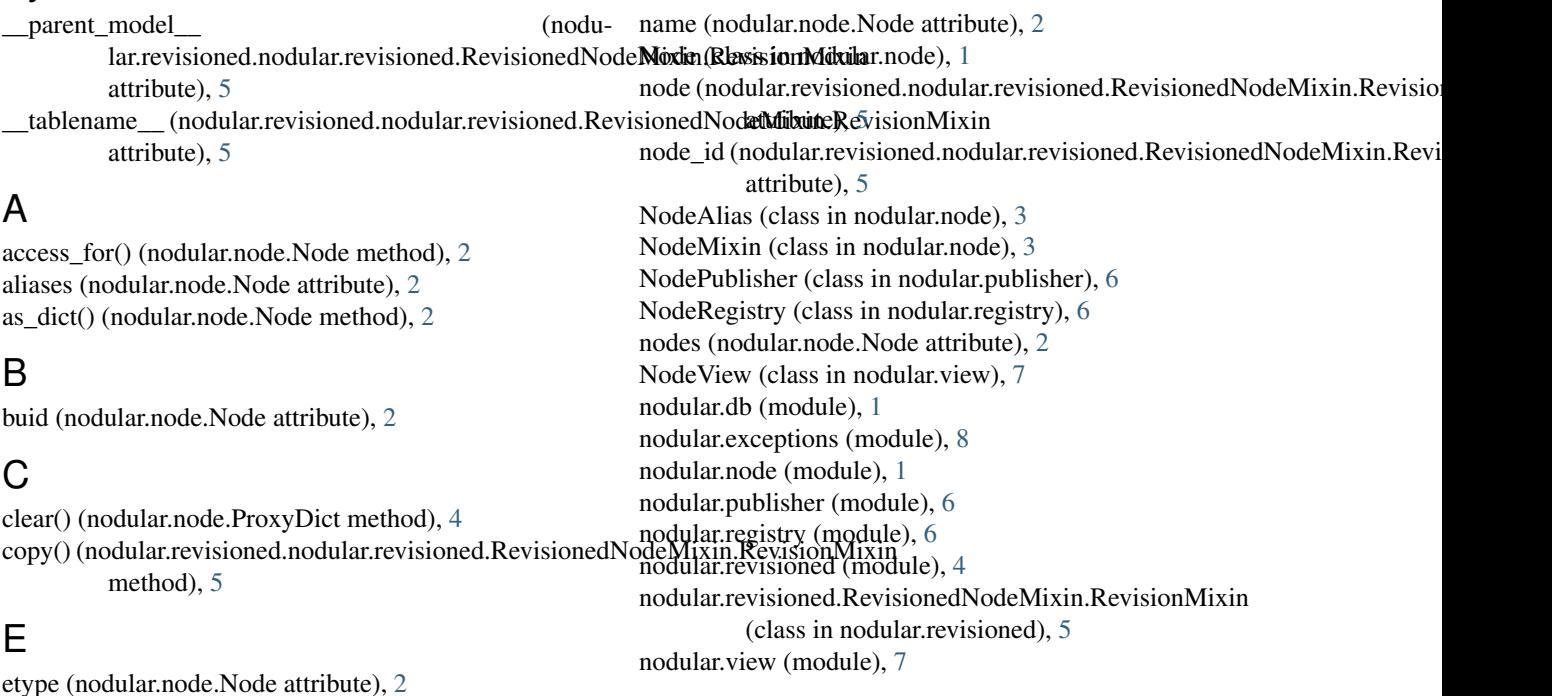

### G

get() (nodular.node.Node class method), [2](#page-5-6) getprop() (nodular.node.Node method), [2](#page-5-6)

### I

id (nodular.node.Node attribute), [2](#page-5-6) import\_from() (nodular.node.Node method), [2](#page-5-6) items() (nodular.node.ProxyDict method), [4](#page-7-2) iteritems() (nodular.node.ProxyDict method), [4](#page-7-2) iterkeys() (nodular.node.ProxyDict method), [4](#page-7-2) itervalues() (nodular.node.ProxyDict method), [4](#page-7-2)

# M

make\_name() (nodular.node.Node method), [2](#page-5-6) make\_token\_for() (nodular.node.Node method), [2](#page-5-6)

### P

parent\_id (nodular.node.Node attribute), [2](#page-5-6) path (nodular.node.Node attribute), [2](#page-5-6) pathjoin() (in module nodular.node), [4](#page-7-2) permissions() (nodular.node.Node method), [2](#page-5-6) permissions() (nodular.node.NodeMixin method), [3](#page-6-2) pop() (nodular.node.ProxyDict method), [4](#page-7-2) popitem() (nodular.node.ProxyDict method), [4](#page-7-2) previous (nodular.revisioned.nodular.revisioned.RevisionedNodeMixin.Rev attribute), [5](#page-8-1) previous\_id (nodular.revisioned.nodular.revisioned.RevisionedNodeMixin.F attribute), [5](#page-8-1) ProxyDict (class in nodular.node), [3](#page-6-2) publish() (nodular.publisher.NodePublisher method), [7](#page-10-4)

# Q

query\_class (nodular.node.Node attribute), [2](#page-5-6) query\_class (nodular.node.NodeAlias attribute), [3](#page-6-2)

### R

register\_node() (nodular.registry.NodeRegistry method), [6](#page-9-4) register\_view() (nodular.registry.NodeRegistry method), [6](#page-9-4) requires\_permission() (nodular.view.NodeView static method), [8](#page-11-1) revise() (nodular.revisioned.RevisionedNodeMixin method), [5](#page-8-1) RevisionedNodeMixin (class in nodular.revisioned), [4](#page-7-2) roles\_for() (nodular.node.Node method), [2](#page-5-6) root (nodular.node.Node attribute), [3](#page-6-2)

route() (nodular.view.NodeView static method), [8](#page-11-1)

# S

set\_workflow\_label() (nodular.revisioned.RevisionedNodeMixin method), [5](#page-8-1) setdefault() (nodular.node.ProxyDict method), [4](#page-7-2) short title() (nodular.node.Node method), [3](#page-6-2) status (nodular.revisioned.nodular.revisioned.RevisionedNodeMixin.RevisionMixin attribute), [5](#page-8-1) suuid (nodular.node.Node attribute), [3](#page-6-2)

# T

title (nodular.node.Node attribute), [3](#page-6-2) traverse() (nodular.publisher.NodePublisher method), [7](#page-10-4) TRAVERSE\_STATUS (class in nodular.publisher), [7](#page-10-4)

# U

update() (nodular.node.ProxyDict method), [4](#page-7-2) upsert() (nodular.node.Node method), [3](#page-6-2) url\_for() (nodular.node.Node method), [3](#page-6-2) url for() (nodular.publisher.NodePublisher method), [7](#page-10-4) url\_id (nodular.node.Node attribute), [3](#page-6-2) user (nodular.revisioned.nodular.revisioned.RevisionedNodeMixin.RevisionMixin attribute), [5](#page-8-1) user\_id (nodular.revisioned.nodular.revisioned.RevisionedNodeMixin.RevisionMixin attribute), [5](#page-8-1) users\_with() (nodular.node.Node method), [3](#page-6-2) uuid (nodular.node.Node attribute), [3](#page-6-2)

### $\vee$

values() (nodular.node.ProxyDict method), [4](#page-7-2)